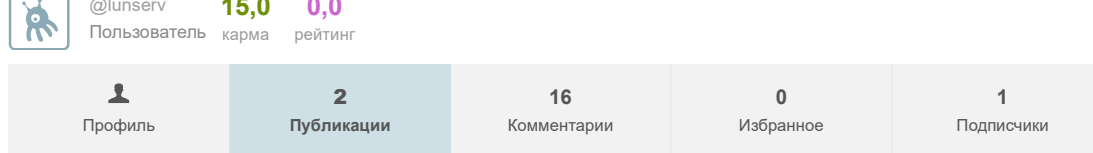

30 сентября 2013 в 23:20

## ванните на → Линейное представление октодерева с **ИСПОЛЬЗОВАНИЕМ КОДА МОРТОНА** ИЗ ПЕСОЧНИЦЫ

 $\bullet$  Алгоритмы\*, Разработка игр\*

Октодеревом называют древовидную структуру данных, каждый узел которой имеет восемь потомков. Октодеревья применяются для пространственной индексации, обнаружения столкновений в трехмерном пространстве, определения скрытых поверхностей, в трассировке лучей и методе конечных элементов.

Октодерево может быть представлено в виде иерархической структуры данных или линейно. В иерархической структуре данных имеется корень дерева, узлы и листья. Каждый узел хранит указатели на его потомков.

При линейном представлении указатели не используются - применяются различные способы кодирования элементов и хранятся только листья дерева.

Одним из наиболее распространенных и эффективных способов кодирования является применение кривой Лебега (Z-кривой) и применение кривой Гильберта.

Достоинством кривой Гильберта является ее непрерывность - соседние элементы расположены последовательно. Преимуществом Z-кривой является простота и скорость вычисления, поэтому она чаще применяется на практике.

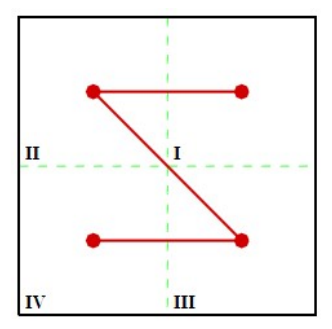

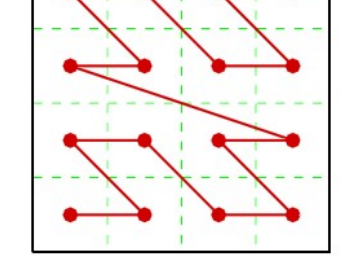

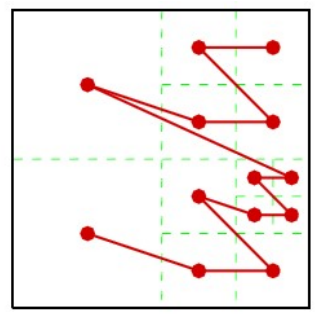

Двумерная кривая Лебега

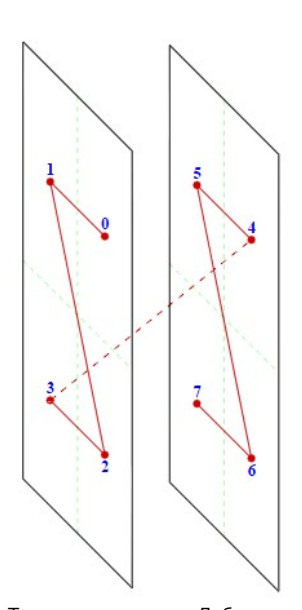

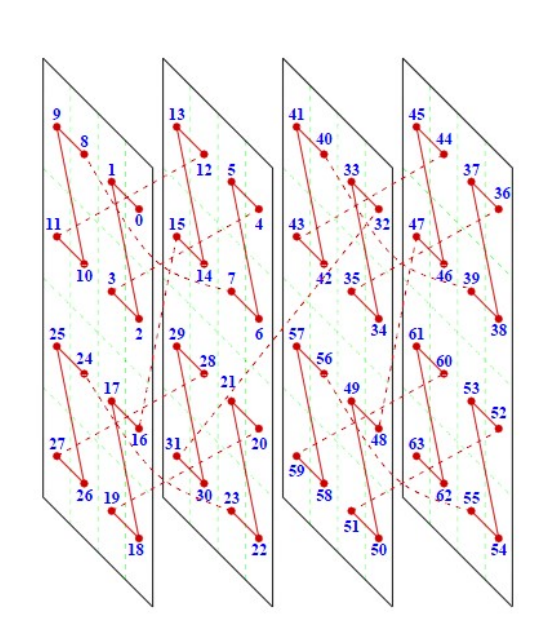

Трехмерная кривая Лебега

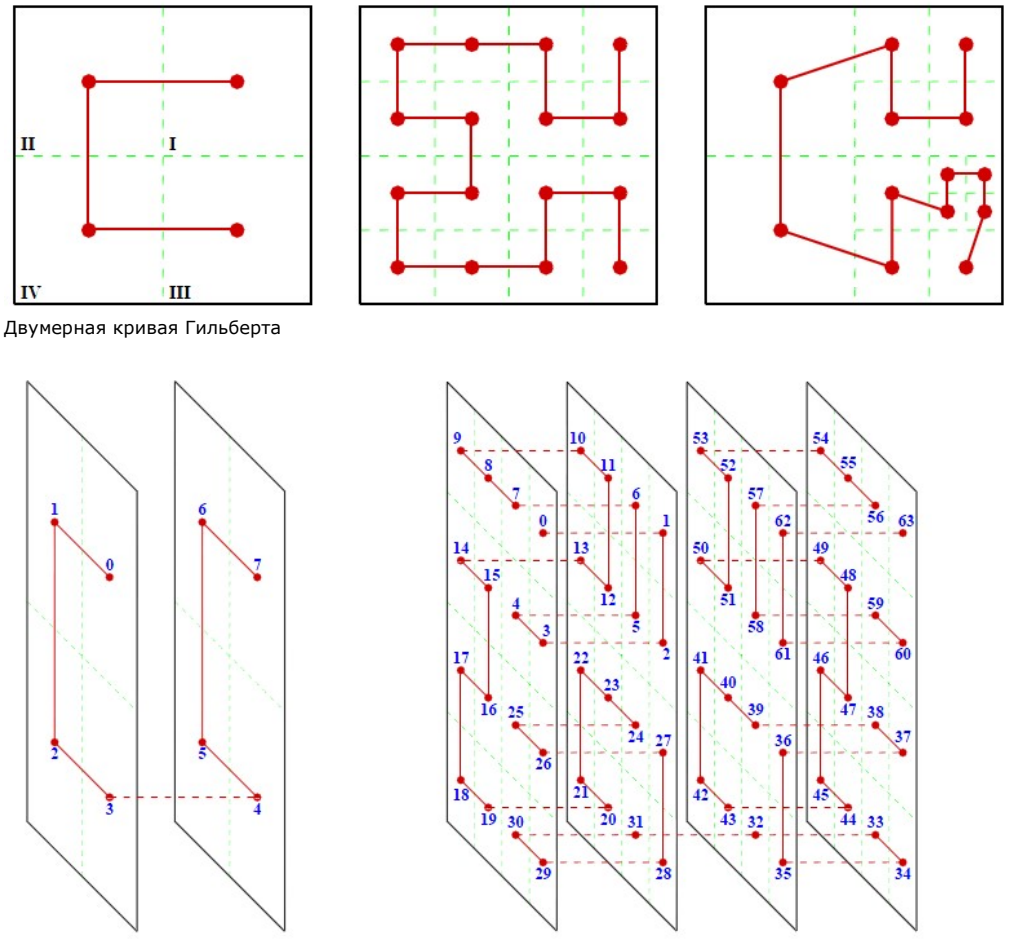

Трехмерная кривая Гильберта

Для кодирования элементов с использованием Z-кривой используется код Мортона(обычно код вычисляется для узла с минимальными координатами). Код Мортона для Z-кривой вычисляется смещением и смешиванием бит двоичного представления каждой из координат.

|                     | x:<br>$\Omega$ | $1 \quad 2 \quad 3 \quad 4$<br>000 001 010 011 100 101 110                                          |  | $5 -$ | 6 | $7^{\circ}$<br>111 |
|---------------------|----------------|----------------------------------------------------------------------------------------------------|--|-------|---|--------------------|
| y: 0<br>000         |                | 000000 000001 000100 000101 010000 010001 010100 010101                                             |  |       |   |                    |
| $\mathbf{1}$<br>001 |                | 000010 000011 000110 000111 010010 010011 010110 010111                                             |  |       |   |                    |
| $\mathbf 2$<br>010  |                | $001000$ $001001$ $001100$ $001101$ $011000$ $011001$ $011100$ $011101$                             |  |       |   |                    |
| з<br>011            |                | $001010$ $001011$ $001110$ $001111$ $011010$ $011011$ $011110$ $011111$                             |  |       |   |                    |
| 4<br>100            |                | 100000 100001 100100 100101 110000 110001 110100 110101                                             |  |       |   |                    |
| 5<br>101            |                |                                                                                                    |  |       |   |                    |
| 6<br>110            |                | 101000 101001 101100 101101 111000 111001 111100 111101                                             |  |       |   |                    |
| 7<br>111            |                | $101010 \quad 101011 \quad 101110 \quad 101111 \quad 111010 \quad 111011 \quad 111110 \quad 111111$ |  |       |   |                    |

Пример вычисления кода Мортона

С учетом свойств Z-кривой, для элементов необходимо хранить только глубину элемента (уровень в октодреве) и его порядок (расположение на Z-кривой). В элементы используемого массива для хранения ячеек сетки заносятся значения глубины элемента, а индекс элемента определяет его расположение на Z-кривой. Для хранения глубины элемента достаточно использовать 1 байт(глубина дерева 256). Для многих задач может оказаться достаточной глубина дерева 16(размер минимальной ячейки будет в 2^15 = 32768 раз меньше исходной области). Тогда для хранения ячейки достаточно использовать 4 бита.

Для определения вещественных координат элемента необходимо выполнить следующие шаги: 1. вычисление кода Мортона для элемента

2. лекодирование

3. перевод полученного индекса в вещественное значение каждой из координат

Рассмотрим алгоритм на примере кодирования каждой из координат 20-тью битами, то есть результирующий код всех трех координат будет занимать 60 бит.

Зная код и глубину предыдущего элемента, можно вычислить код текущего элемента. Код первого элемента всегда равен 0. Определим смещение для каждого уровня глубины:

```
for ( unsigned char i = 0; i < 21; ++i ) {
 levelOffset[20 - i] = offset;offset *= 8:\mathbf{1}
```
Теперь будем определять индекс элемента через глубину и индекс предыдущего элемента:

```
unsigned long getElementIndex ( const unsigned long prevIndex, const unsigned char prevLevel ) {
 return prevIndex + levelOffset[prevLevel];
\mathcal{E}
```
## Функция декодирования:

```
void decodeIndexXYZ ( const unsigned long index, unsigned long iXYZ [3]) {
 iXYZ[0] = decodeIndex(intindex));iXYZ[1] = decodeIndex(iindex) > 1);iXYZ[2] = decodeIndex(iindex) > 2);unsigned long decode<br>Index ( const unsigned long index ) {
 unsigned long ind = index \& 0 \times 0.249249249249249:
 ind = (ind | (ind >> 2) ) & 0x00C9219243248649;
 ind = (ind | (ind >> 2) ) & 0x00386070C0E181C3;
 ind = (ind | (ind >> 4) ) & 0x0003E007C00F801F;
 ind = (ind | (ind >> 10) ) & 0x000000FFC00003FF;
 ind = (ind | (ind >> 20 ) ) & 0x0000000000FFFFF;
 return ind;
\rightarrow
```
iXYZ[0], iXYZ[1], iXYZ[2] — определяют порядок кодирования (в данном случае сначала координата х, затем у, затем z).

Константы и количество шагов в функции decodeIndex определяются количеством бит и размерностью пространства (в данном примере константы приведены для трехмерного пространства и 20-ти бит на координату). Существуют различные способы кодирования, примеры на **Bit Twiddling Hacks** 

How to compute a 3D Morton number (interleave the bits of 3 ints)

Для получения вещественных значений вершины ячейки с минимальными координатами, полученные индексы умножаются на величину шага. Величина шага - это размер минимальной допустимой ячейки сетки. Размер ячейки можно определить по ее глубине. Остальные значения определяются прибавлением размера элементы к соответствующим минимальным координатам.

Деление элемента осуществляется путем увеличения его глубины и вставке после него 7 элементов этой же глубины.

Объединение - уменьшение глубины и удалении последующих 7 элементов.

Октодерево является активно изучаемой структурой данных и алгоритмы работы с ним(поиск соседей, интервалов, визуализация и тд) становятся темой докторских диссертаций и научных исследований.

O OKTO Jeneso, octree, Morton code

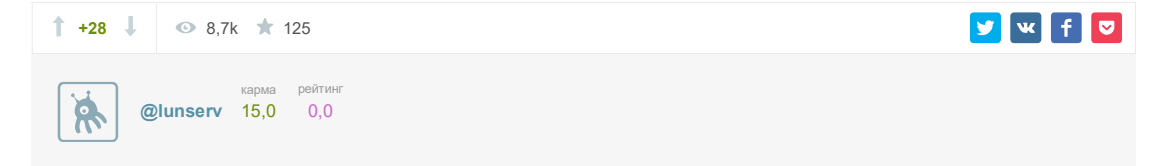

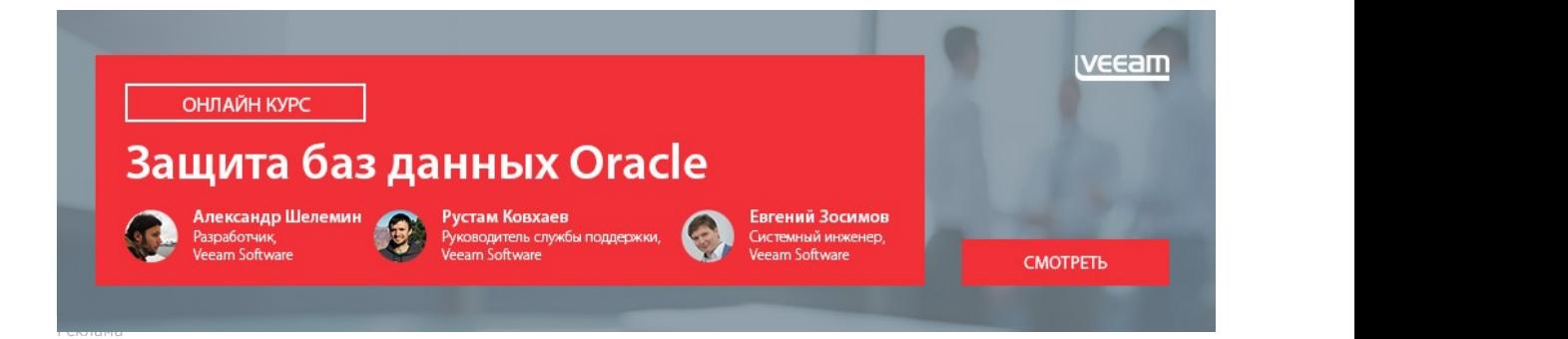

## Самое читаемое

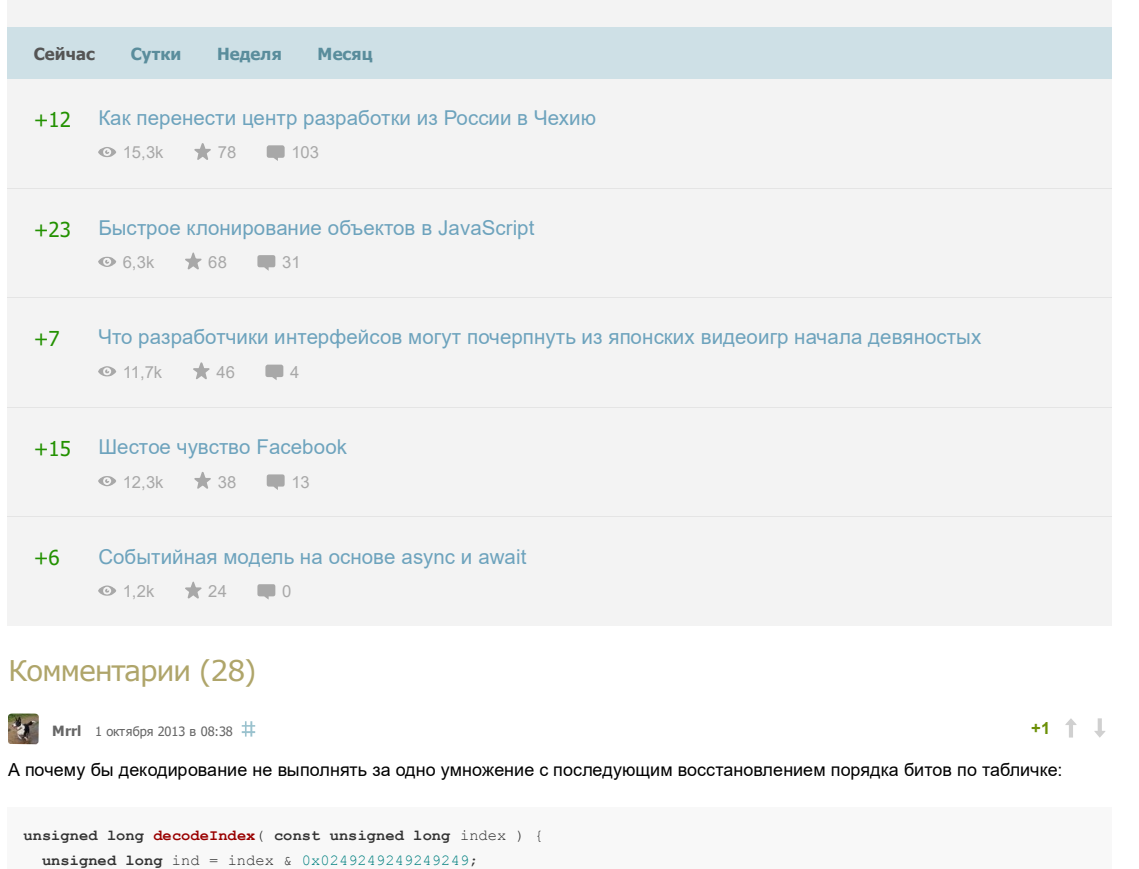

return DecodeTable[(int)ind&0xFFFFF]; }

 $ind=((ind*0x10000100001)$  >>40);

Í

Должно получиться не хуже, чем 5 сдвигов и 10 логических операций. Правда, теряется 4 мегабайта памяти :(

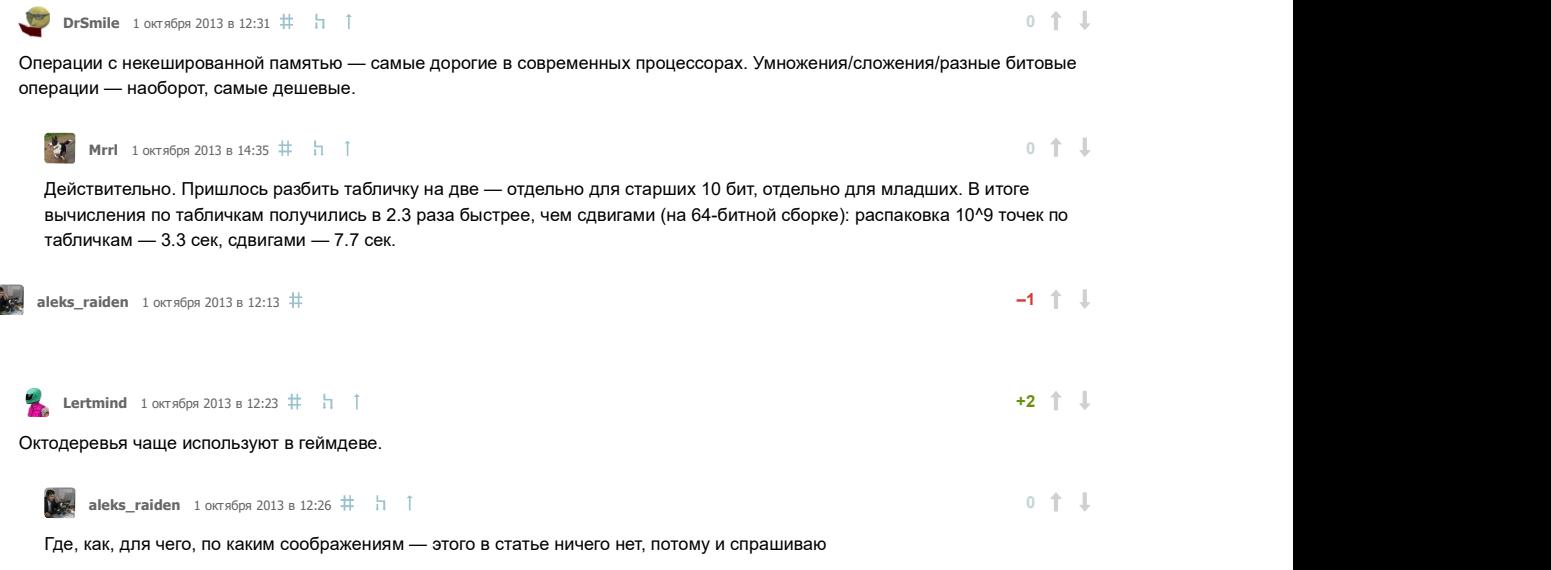

Я тоже не очень понимаю, как можно использовать код Мортона для хранения. Как, например, хранить облако точек в виде octree . понятно: разбиваем область на 8 кубиков, в 8 бит записываем маску непустых кубиков, дальше для каждого непустого кубика пишем его представление в том же виде (рекурсивно). Если в кубике осталась только одна точка — записываем младшие биты её координат и прочую информацию (цвет, нормаль...). Код Мортона в этой ситуации полезен только для подготовки дерева точки в такой структуре идут в порядке возрастания их кодов, так что можно их отсортировать, и дальше всё просто. Но как использовать коды именно для хранения информации?

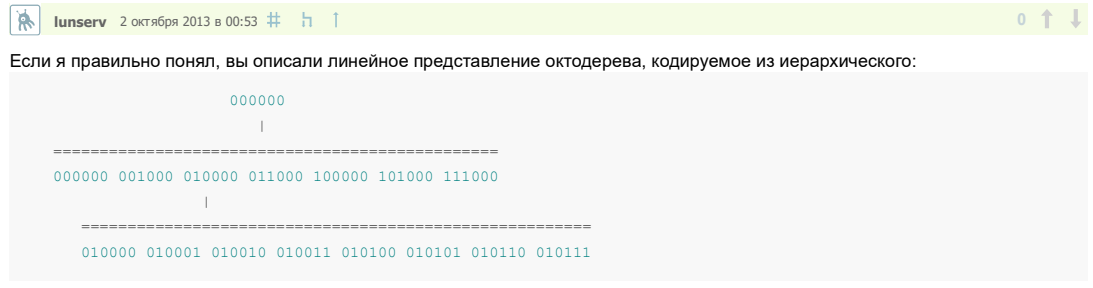

то есть для листьев сохраняется весь путь по дереву. Чем глубже дерево, тем больше будет этот путь - по 3 бита на уровень (2^3 = 8 частей). Тогда для дерева глубиной 16 необходимо 45 бит на лист + глубина. И код Мортона здесь не нужен. В описываемом в статье способе листья дерева располагаются вдоль кривой(Лебега, Гильберта и тд) и храниться только их глубина, то есть все дерево из примера будет храниться как

[1] 2 2] 2 2] 2 2] 2 2] 1 11 11 11 11] (здесь запись х|у означает десятичную запись числа, где каждый элемент представляет байт -0000|0000) - используется 4 бита на лист. Далее только по этому значению глубины можно вычислить вещественные координаты каждого листа.

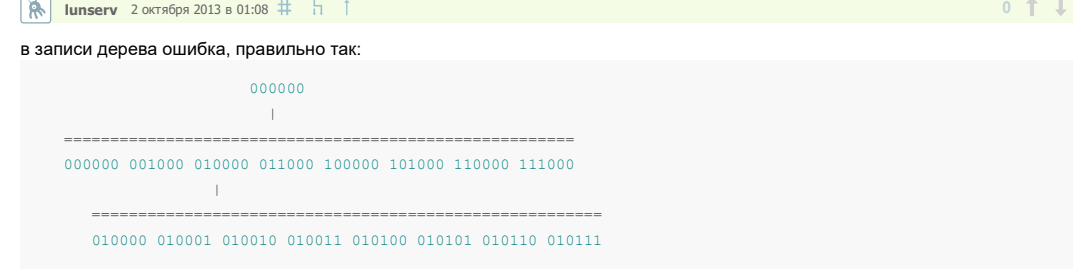

[2|2 3|3 3|3 3|3 3|3 2|2 2|2 2|0] (считаем что 0 - отсутствие элемента, нумерация уровней с 1).

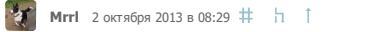

В моём примере это дерево (15 точек) будет храниться так:

1; 0xff; 0; i0; 0; i1; 1; 0xff; 0; i20; 0; i21; 0; i22; 0; i23; 0; i24; 0; i25; 0; i26; 0; i27; 0; i3; 0; i4; 0; i5; 0; i6; 0; i7 Здесь 0 и 1 - биты, указывающие, идёт дальше разбиение на кубик или точка, 0xff - маска, означающая, что все подкубики непустые, i0,i1,i3..i7 - координаты точек, локализованных на верхнем уровне (при глубине дерева 15 это 42 бита), i20,i21..i27 - координаты точек, локализованных на втором уровне (по 39 бит - старшие 2 бита каждой координаты уже известны). Итого на структуру дерева - 39 бит (против 60 в вашем примере) плюс 606 бит на уточнение координат.

Если какой-то элемент (подкубик) пропущен (не содержит точек), то в маске в соответствующем месте будет стоять 0, и в последующем списке информации про этот подкубик не будет.

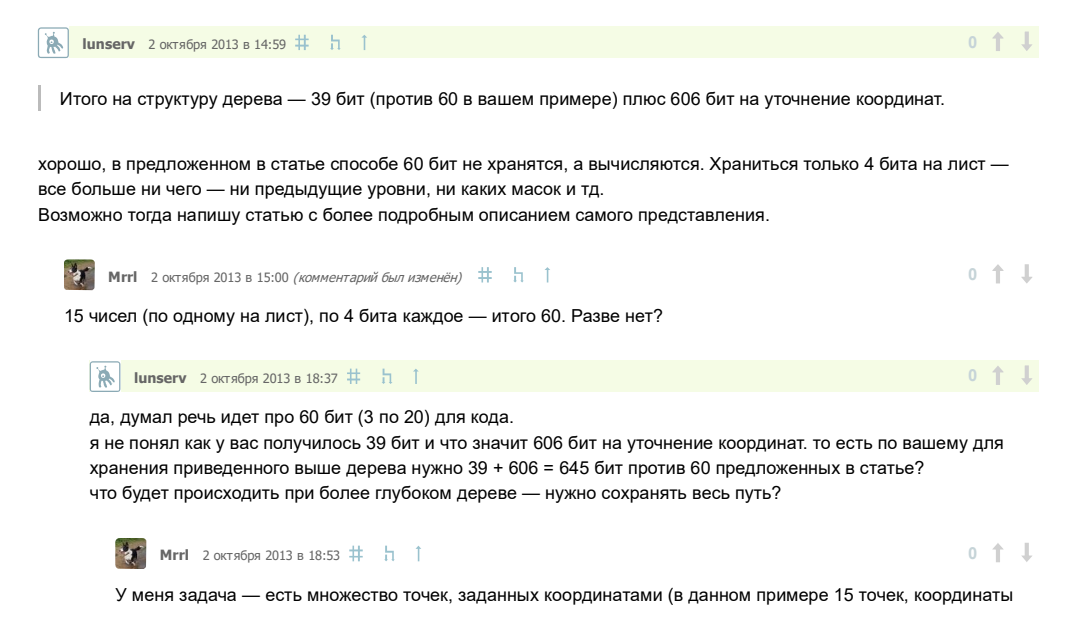

 $0 + 1$ 

15-битные), и надо их упаковать. Когда в octree я дохожу до области, в которой находится одна точка, то для определения её положения пройденного пути недостаточно — надо указать положение точки в области. И это занимает 3\*(15-d) бит на точку (d — глубина области в дереве).

Сохранять путь должна программа обхода — а как же иначе? В самом дереве путь не хранится, он деревом определяется.

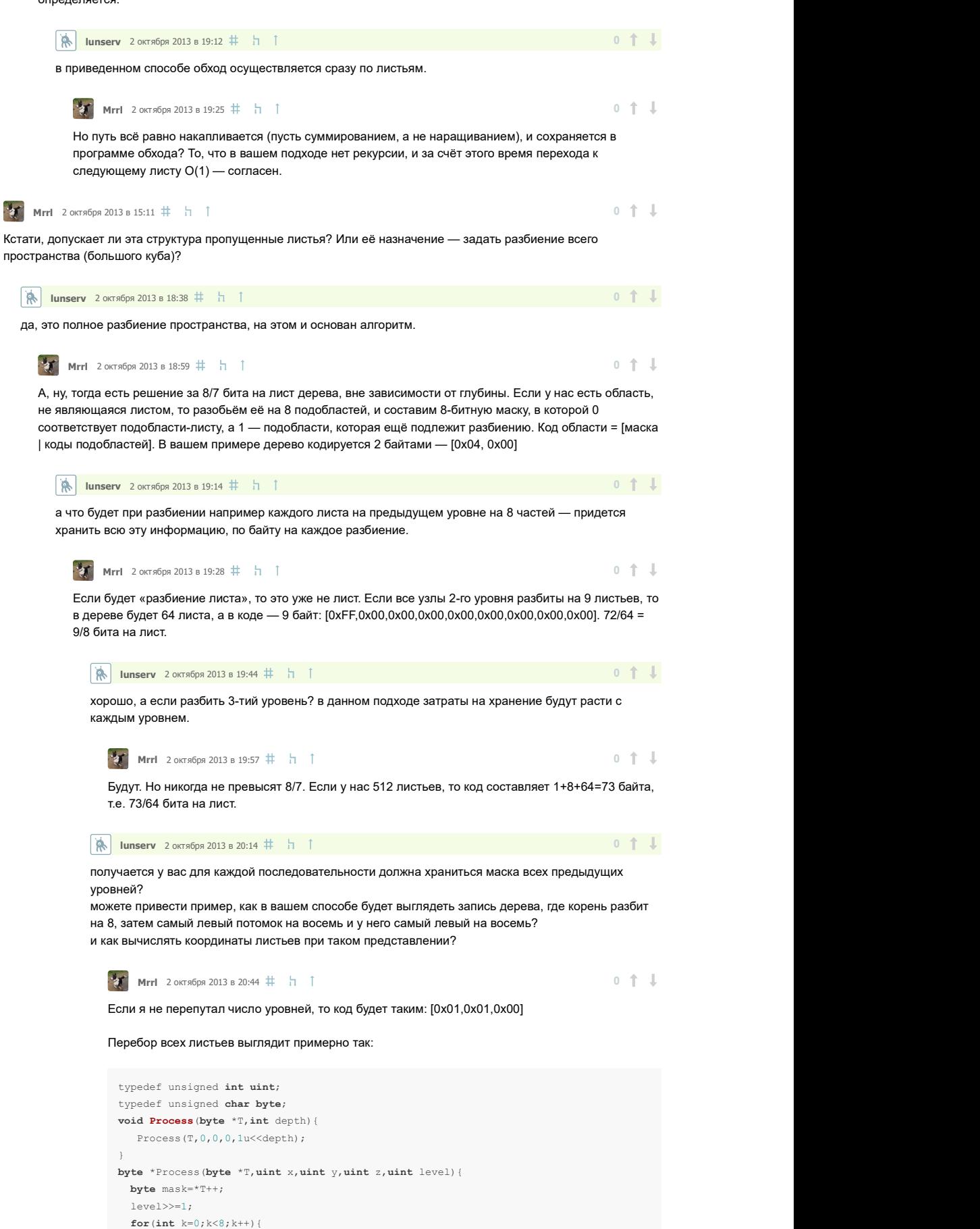

**uint**  $x1=x+level*(k&1)$ ,  $y1=y+level*(k>>1)$   $(1)$ ,  $z1=z+level*(k>>2)$   $(1)$ ;

 $\texttt{if}(\texttt{mask@1})$  T=Process(T, x1, y1, z1, level); else ProcessList(x1, y1, z1, level);

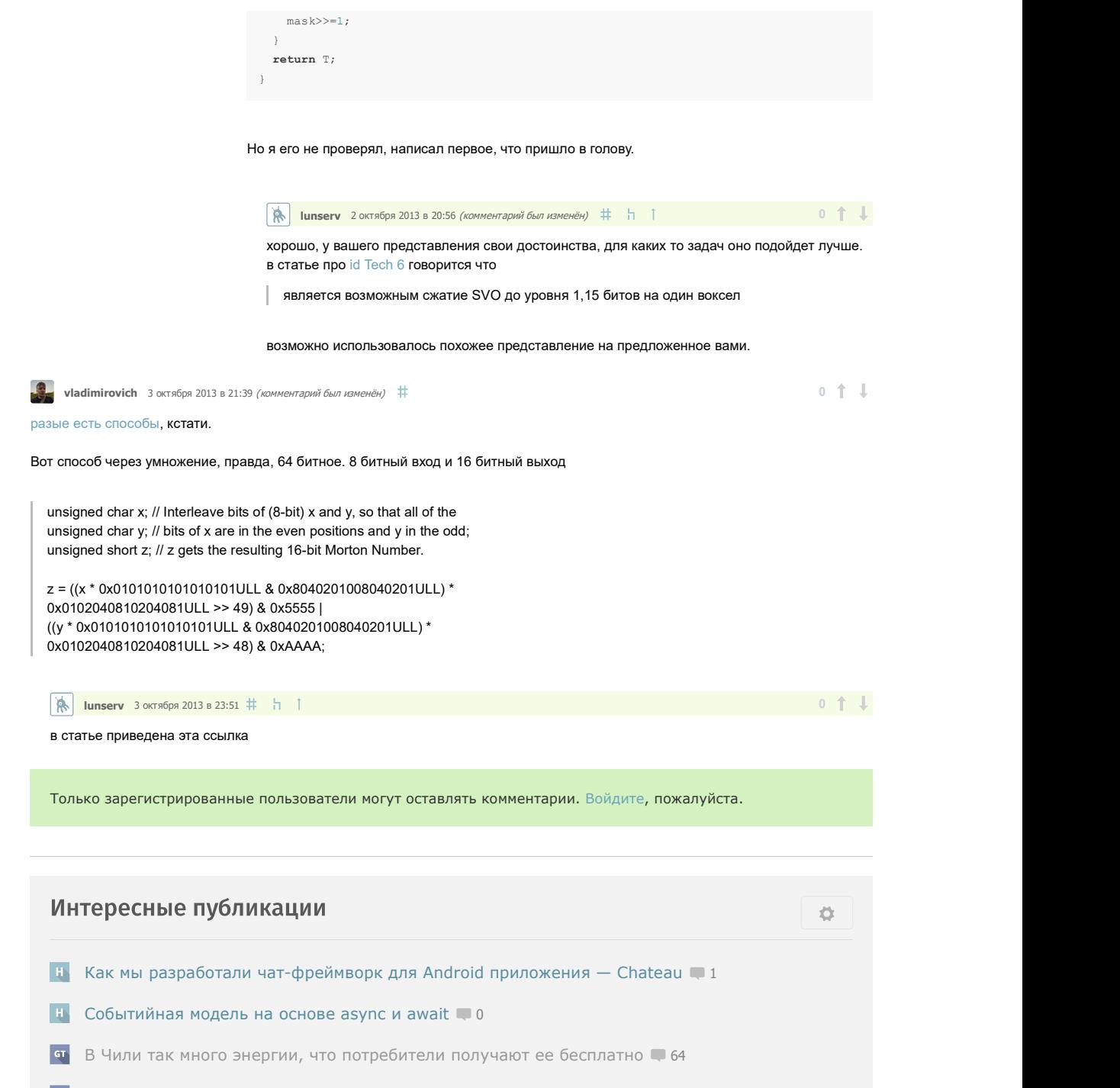

- Повышены штрафы за использование несертифицированных средств связи 91
- **Microsoft обвиняют в новом трюке с принудительной установкой Windows 10 + 51**